*Change the reserved row in Table 46-3 for TXD FC from Reserved to:*

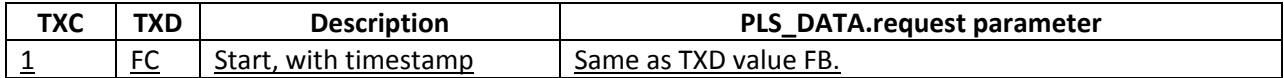

*Change the reserved row in Table 46-4 for RXD FC from Reserved to:*

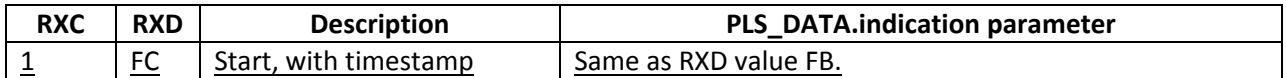

*Change Figure 49-7 to add a new control block format for "0xfc":*

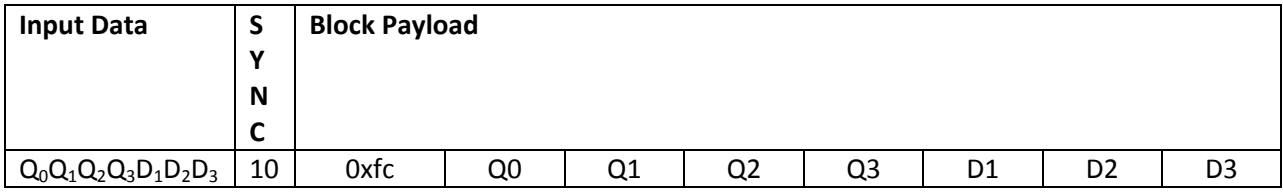

*Change Table 49-1 to add new row in control code order after "start" control character:*

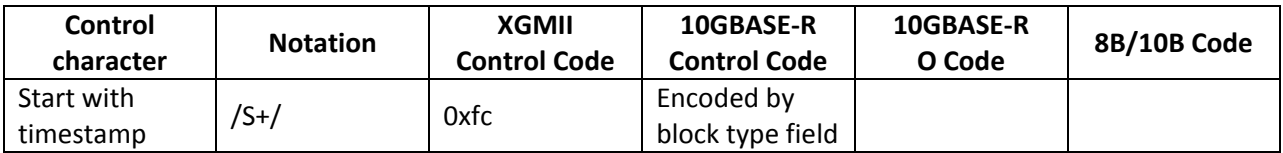

*Add new section 49.2.4.12:*

49.2.4.12 Start with timestamp (/S+/)

For EPoC PHY use. In the CNU transmitter (upstream), upon receiving a valid start control character (/S/) as per Section 49.2.4.8 at the beginning of an upstream burst, the EPoC 64B/66B encoder will change the block type value from 0xfb to 0xfc, insert the four octets (32 bits) of timestamp value and construct the block payload as per Figure 49-7. In the CLT receiver, if a block type value of 0xfc is received, the EPoC 64B/66B decoder will treat this as equivalent to 0xfb (/S/) and will not include the timestamp octets in the decoded MAC frame.